## Package 'viafr'

October 12, 2022

Title Interface to the 'VIAF' ('Virtual International Authority File') API

Version 0.3.0

Maintainer Stefanie Schneider <stefanie.schneider@itg.uni-muenchen.de>

Description Provides direct access to linked names for the same entity across the world's major name authority files, including national and regional variations in language, character set, and spelling. For more information go to <<https://viaf.org/>>.

License GPL-3

Encoding UTF-8

LazyData true

RoxygenNote 7.2.1

URL <https://github.com/stefanieschneider/viafr>

BugReports <https://github.com/stefanieschneider/viafr/issues>

**Suggests** testthat  $(>= 2.1.0)$ , roxygen2

Imports utf8, crul, jsonlite, assertthat, magrittr, stringr, tibble,

tidyr, purrr, dplyr, rlang

**Depends**  $R$  ( $>= 2.10$ )

NeedsCompilation no

Author Stefanie Schneider [cre, aut] (<<https://orcid.org/0000-0003-4915-6949>>)

Repository CRAN

Date/Publication 2022-08-31 13:20:02 UTC

### R topics documented:

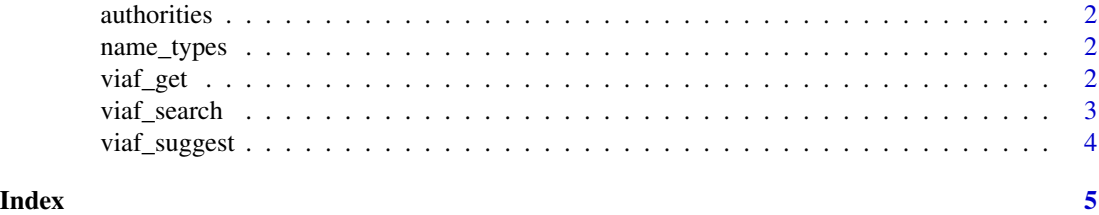

<span id="page-1-0"></span>

#### Description

A dataset containing the names and schemes of 55 organizations and libraries that participate in the VIAF.

#### Usage

data(authorities)

#### Format

A tibble with 55 rows and 2 variables.

name\_types *VIAF Name Types*

#### Description

A dataset containing the 5 possible name types in the VIAF.

#### Usage

data(name\_types)

#### Format

A tibble with 5 rows and 2 variables.

viaf\_get *Get Data for VIAF Identifier(s)*

#### Description

Get authority cluster data based on supplied VIAF identifier(s).

#### Usage

 $viaf\_get(query = NULL, ...)$ 

#### <span id="page-2-0"></span>viaf\_search 3

#### Arguments

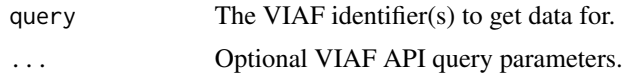

#### Value

A tibble with data items.

#### Note

An internet connection is required. The MARC 21 field definitions are used.

#### Examples

viaf\_get(c("64013650", "102333412"))

viaf\_search *Search VIAF records*

#### Description

Search VIAF records where the authority includes the given terms.

#### Usage

 $via f\_search(query = NULL, ...)$ 

#### Arguments

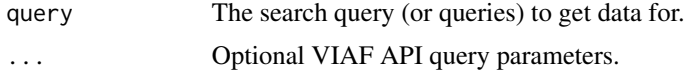

#### Value

A named list of tibbles with data items.

#### Note

An internet connection is required. The MARC 21 field definitions are used.

#### Examples

viaf\_search(c("Rembrandt", "Jane Austen"))

<span id="page-3-0"></span>

#### Description

Suggest VIAF records based on given terms passed in a query.

#### Usage

```
viaf_suggest(query = NULL, ...)
```
#### Arguments

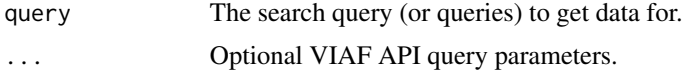

#### Value

A named list of tibbles with data items.

#### Note

An internet connection is required.

#### Examples

```
viaf_suggest(c("rembrandt", "austen"))
```
# <span id="page-4-0"></span>Index

∗ datasets authorities, [2](#page-1-0) name\_types, [2](#page-1-0) authorities, [2](#page-1-0) name\_types, [2](#page-1-0)

viaf\_get, [2](#page-1-0) viaf\_search, [3](#page-2-0) viaf\_suggest, [4](#page-3-0)